Réunion Pedalons 29 janvier 2024

# **Stratégies d'utilisation de l'History Matching et des ensembles paramétriques**

**Frédéric Hourdin et Maëlle Coulon--Decorzens ANR HighTune, DEPHY, LMDZ**

- 1. Un outil indépendant du modèle physique
- 2. Un outil au service de questions de modélisation du climat
- 3. Application à une hiérarchie de configurations
- 4. Utilisation des PPEs pour la compréhension du climat/modèle
- 5. History matching, PPEs et la quantification des incertitudes

## **1. Un outil indépendant du modèle physique**

### **Exemple d'utilisation hors climat**

Modèles d'épidémiologie, Covid (D. Williamson) Inversion d'imagerie des tissus cellulaires Modèle thermique du corps humain

### **L'outil HighTune Explorer (htexplo)**

Surcouche à des programmes R/Python/c++/GPU portés par Exeter Développé dans le cadre du projet HighTune (géré sous svn) Enrichi régulièrement par Najda, Frédéric, Maelle, Ionela Diffusé : LMDZ/MeteoFrance/IPSL/CCCma/CSTB/Entrerpris

### **Un choix**

Ne pas réinventer la roue. Reposer sur l'expertise de Mathématiciens.

Un choix de recherche interdisciplinaire ou chacun publie dans sa propre discipline. Mais parfois frustration de ne pas échanger davantage et de ne pas être davantage compétant sur les méthodes.h

**→ Lancement prochain d'ateliers de travail en visio avec Daniel Williamson** Envoyer un courriel à [frederic.hourdin@lmd.ipsl.fr](mailto:frederic.hourdin@lmd.ipsl.fr) avec dans le sujet [participation atelier DW]. Pas des réunions d'information. Ateliers de travail.

### **La calibration :**

(1) Comme une étape de modélisation a part entière (Hourdin et al., 2017)

(2) pour séparer les questions d'erreurs paramétriques et des défauts de paramétrisation et ainsi

(3) faciliter le développement des GCMs

(5) applicables au niveau du développement d'une paramétrisation.

- $\cdot$  Problème à N dimensions. Souvent N  $> 5$
- Souvent très dur de dire sans htexplo qu'une paramétrisation marche mieux qu'une autre ou que l'une est mieux calibrer que l'autre.
- (4) Pour s'attaquera des questions spécifiques

### **L'apprentissage machine au service de la physique :**

#### **Process-based climate model development harnessing machine learning**

La méthode vient faire exactement des choses qu'on essayait de faire difficilement à la main.

F. Hourdin, Mauritsen, T., Gettelman, A., Golaz, J.-C., Balaji, V., Duan, Q., Folini, D., Ji, D., Klocke, D., Qian, Y., Rauser, F. Rio, C. Tomassini, L., Watanabe, M. and Williamson, D. 2017, The art and science of climate model tuning, BAMS, https://doi.org/10.1175/BAMS-D-15-00135.1

### **Un objectif pratique particulier : régler une ou quelques configurations satisfaisante du modèle**

Pas de tuning en bloc du couplé complet (ou tout à la fin)

→ trop lourd (on veut régler au moins une 30 aine de paramètres côté atmosphérique)

- $\rightarrow$  formuler et attaquer des questions
	- Exemples : contrôle de la position des jets par la dynamique et la physique

 $\rightarrow$  importance de concevoir des expériences de tuning spécifiques à une question scientifique

- $\rightarrow$  couper les boucles de rétroaction (cf. exeposés de Maëlle)
- $\rightarrow$  Etudier les compensations d'erreurs

**→ Capitaliser ces expériences comme autant de pistes/clés pour améliorer le modèle et ajuster des configurations.**

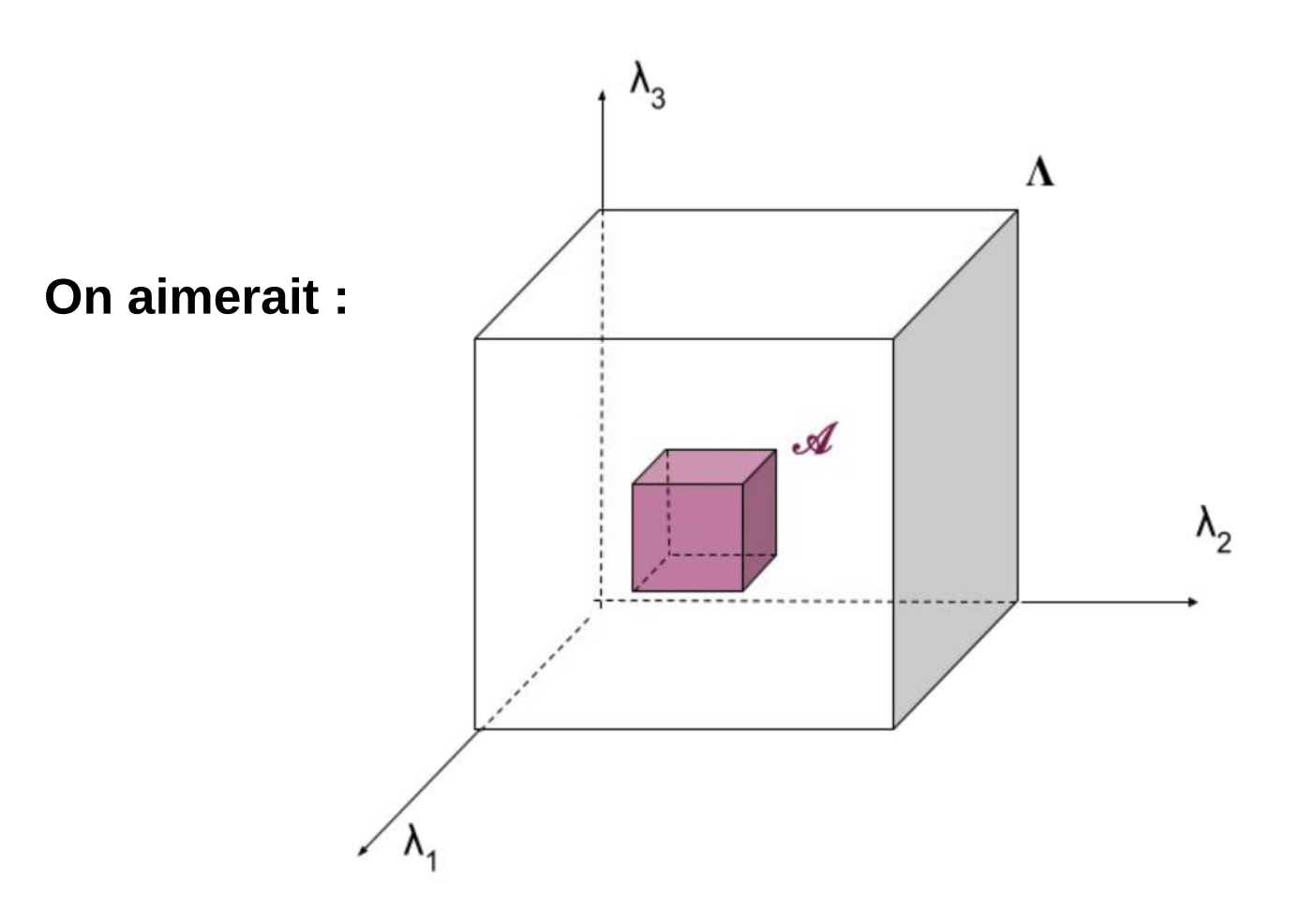

**Limites de l'outil :**

1) On ne connaît pas la typologie du NROY

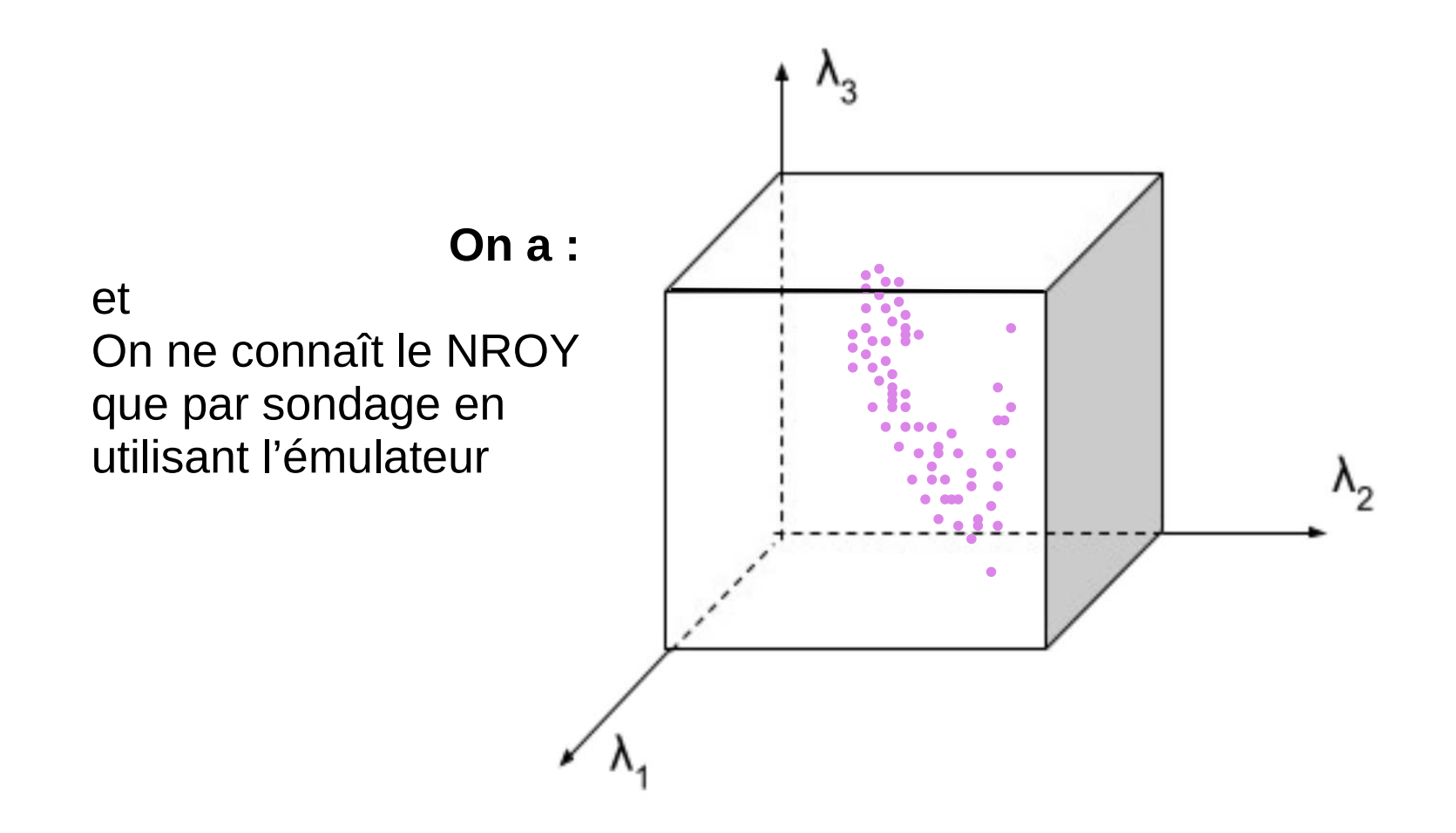

#### **Limites de l'outil :**

1) On ne connaît pas la typologie du NROY 2) Même si on arrive à réduire la plage de certains paramètres, il faut potentiellement « réouvrir » cette plage à chaque changement significatif du reste du modèle ...

> **Dans le meilleur des cas :** On peut définir des nouveaux [min,max]

Mais IIIII Ces [min,max] sont valables pour une configuration du modèle

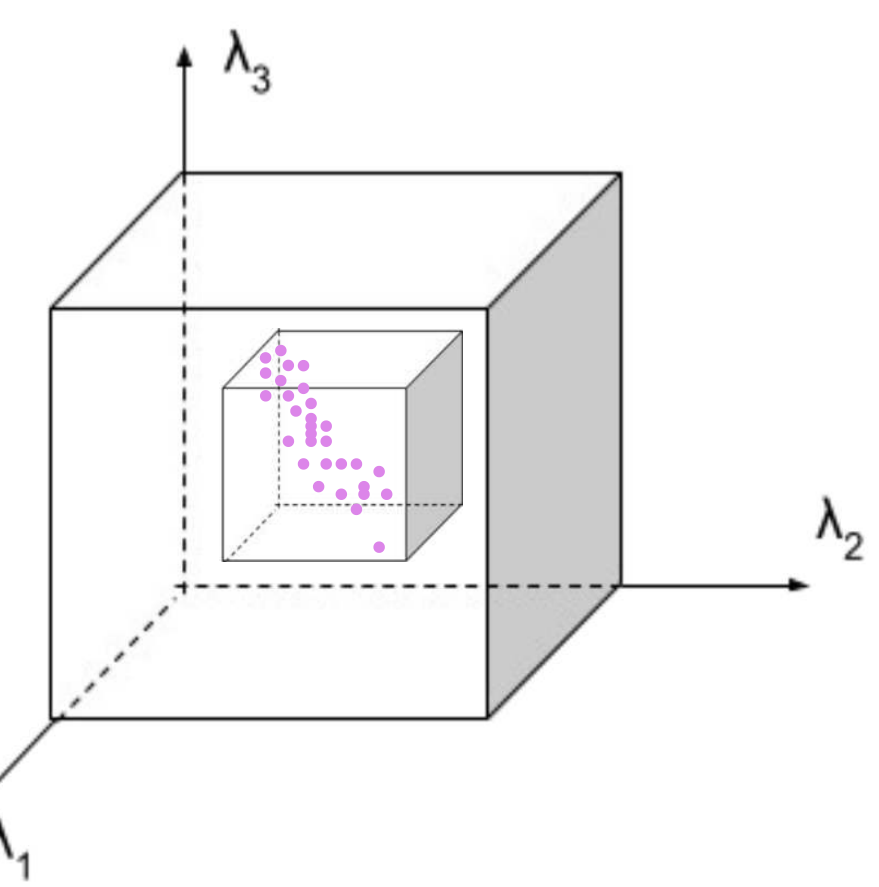

## **3. Application à une hiérarchie de configurations**

#### **Différence par rapport a l'optimisation**

Ne pas tuner plus loin que les tolérance (cf. exposé Maëlle). Sûrement faisable avec une fonction coût aussi. Mais c'est rarement pensé comme ça.

Eviter (si on connaît l'incertitude structurelle) les compensations d'erreur

**Et en pratique : en gardant un espace de paramètres NROY, on peut rajouter petit à petit des contraintes.**

#### **Pré-conditionnement par des configurations légères**

Pour un nombre de paramètres donné, et dés que le coût du modèle est significatif, le coût d'une vague est proportionnel à la longueur d'une simulation. Réduire progressivement le NROY avec des configurations de plus en plus coûteuses

En global, contourner le problème des constantes de temps longues

#### **Tuning en cascade :**

Exemple 1 : Une paramétrisation, puis 1D, puis forcé, puis couplé Exemple 2 : Résolution grossière avec des tolérances larges puis résolution fine.

### **Example : revisiting the CMIP6 tuning of LMDZ6A model on 1D cases by comparison with LES Varying 3 parameters** associated with cumulus clouds

**Targeting 8 metrics** associated with cumulus (ARM on continents and RICO on oceans) and cumulus to strato-cumulus transition (Sandu)

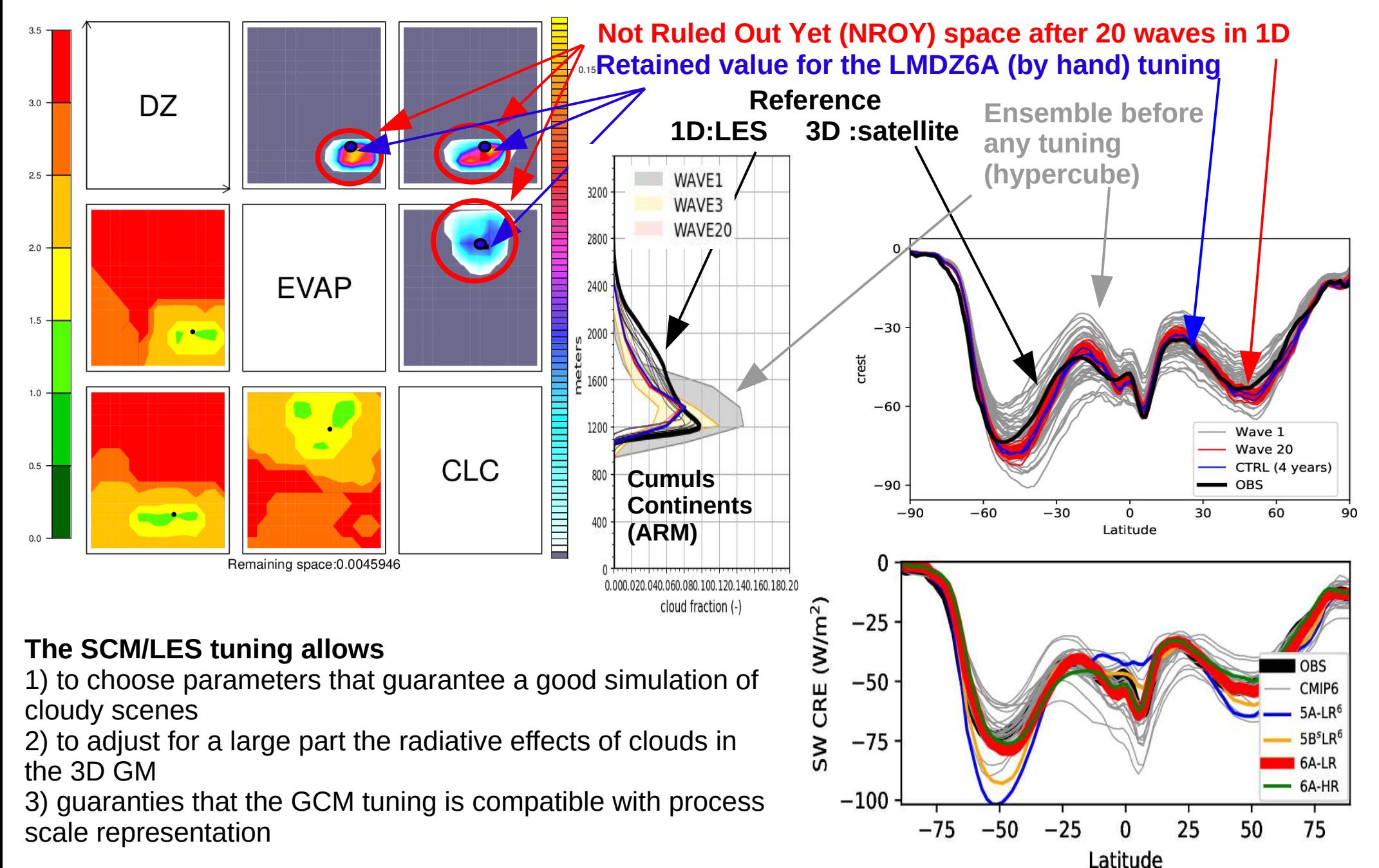

## **3. Application à une hiérarchie de configurations**

#### **Différence par rapport a l'optimisation**

Ne pas tuner plus loin que les tolérances (cf. exposé Maëlle). Sûrement faisable avec une fonction coût aussi. Mais c'est rarement pensé comme ça.

Eviter (si on connaît l'incertitude structurelle) les compensations d'erreur

**Surtout : en gardant un espace de paramètres NROY, on peut rajouter petit à petit des contraintes.**

#### **Pré-conditionnement par des configurations légères**

Pour un nombre de paramètres donné, et dés que le coût du modèle est significatif, le coût d'une vague est proportionnel à la longueur d'une simulation. Réduire progressivement le NROY avec des configurations de plus en plus coûteuses

En global, problème des constantes de temps longues

#### **Tuning en cascade :**

Exemple 1 : Une paramétrisation, puis 1D, puis forcé, puis couplé Exemple 2 : Résolution grossière avec des tolérances larges puis résolution fine.

## **3. Application à une hiérarchie de configurations**

#### **Différence par rapport a l'optimisation**

Ne pas tuner plus loin que les tolérance (cf. exposé Maëlle). Sûrement faisable avec une fonction coût aussi. Mais c'est rarement pensé comme ça.

Eviter (si on connaît l'incertitude structurelle) les compensations d'erreur

**Surtout : en gardant un espace de paramètres NROY, on peut rajouter petit à petit des contraintes.**

#### **Pré-conditionnement par des configurations légères**

Pour un nombre de paramètres donné, et dés que le coût du modèle est significatif, le coût d'une vague est proportionnel à la longueur d'une simulation. Réduire progressivement le NROY avec des configurations de plus en plus coûteuses

En global, problème des constantes de temps longues

#### **Tuning en cascade :**

Exemple 1 : Une paramétrisation, puis 1D, puis forcé, puis couplé Exemple 2 : Résolution grossière avec des tolérances larges puis résolution fine.

#### **Eviter les compensations d'erreurs … ou pas**

Au CCCma, John Sinocca pousse clairement pour avoir les meilleures métriques au pris de compensations d'erreur.

Le choix au LMD : bonne métriques pour les bons processus/ la bonne « physique »

Mais on sait qu'on est prêt à accepter en partie des compensation d'erreur

Quel curseur ?

Attention à un tuning trop fort en 1D par exemple

## **4. Utilisation des PPEs pour la compréhension du climat/modèle**

Permet d'explorer le lien entre métriques/paramètres, métriques/métriques, paramètres/paramètres dans le NROY

- $\rightarrow$  On peut regarder a priori dans l'hyper-cube.
- → L'HM permet de regarder ces relations dans la zone d'intérêt du modèle 2 exemples :
- $\rightarrow$  lien nuages de glace / rayonnement infrarouge
- $\rightarrow$  travail sur le biais de Bord Est

#### **II. Toward machine-assisted model improvement and tuning**

**Example of ensemble simulations for History matching**

**Global outgoing longwave radiation as a function of a scaling parameter on the fall velocity of ice particles.**

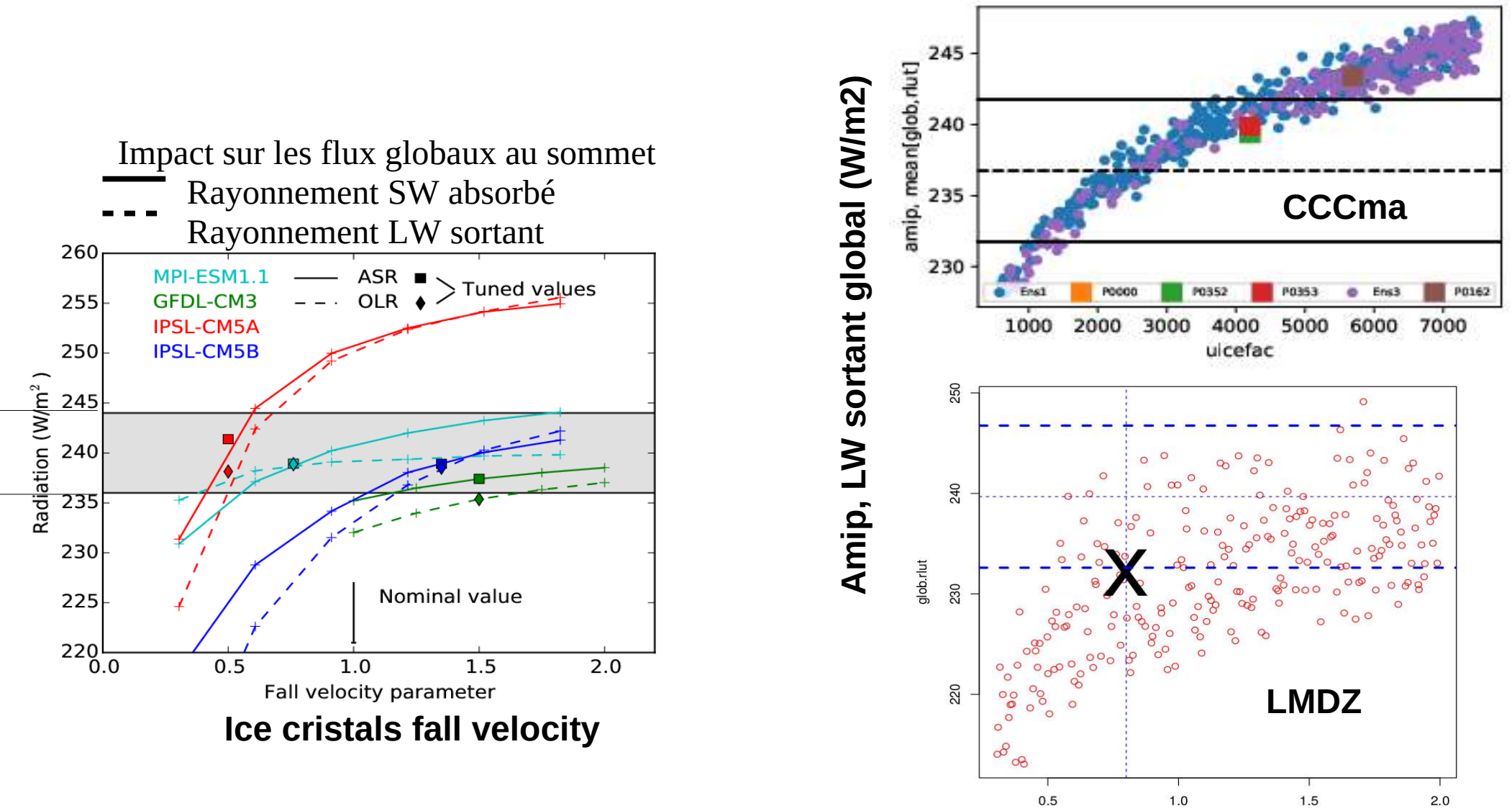

ffally Isc

Hourdin et al., 2015, BAMS

#### **Atmospheric origin of the Eastern Tropical Ocean systematic warm biases As deduced from the analysis of pairs of coupled and forced-by-SST CMIP5 simulations**

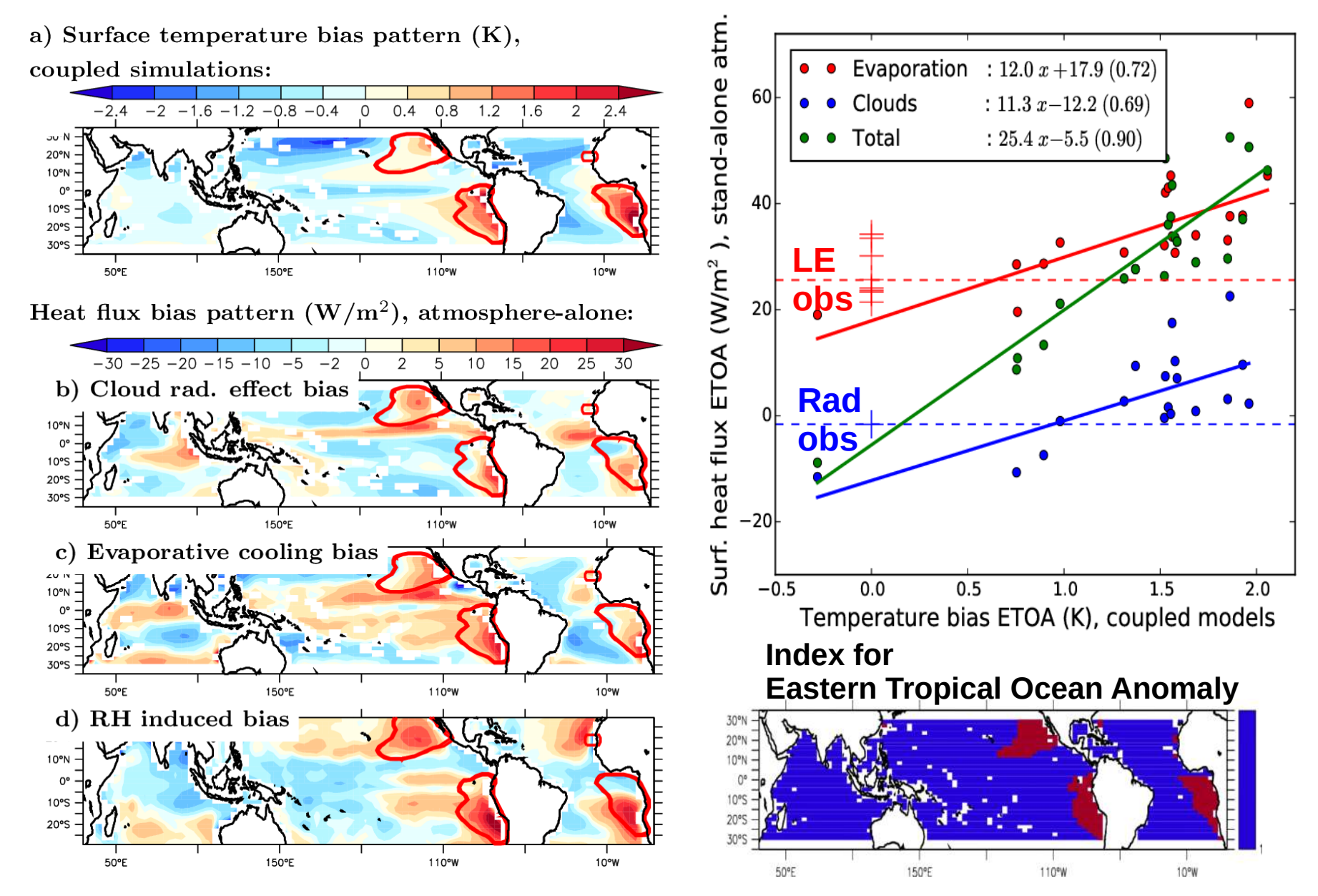

 $14$ **→ Strong warm biases in coupled models are assiociated with overestimated radiative fluxes OR underestimated evaporative cooling**

**→ Underestimated evaporation due to overestimated near surface RH in terms of ETOA**

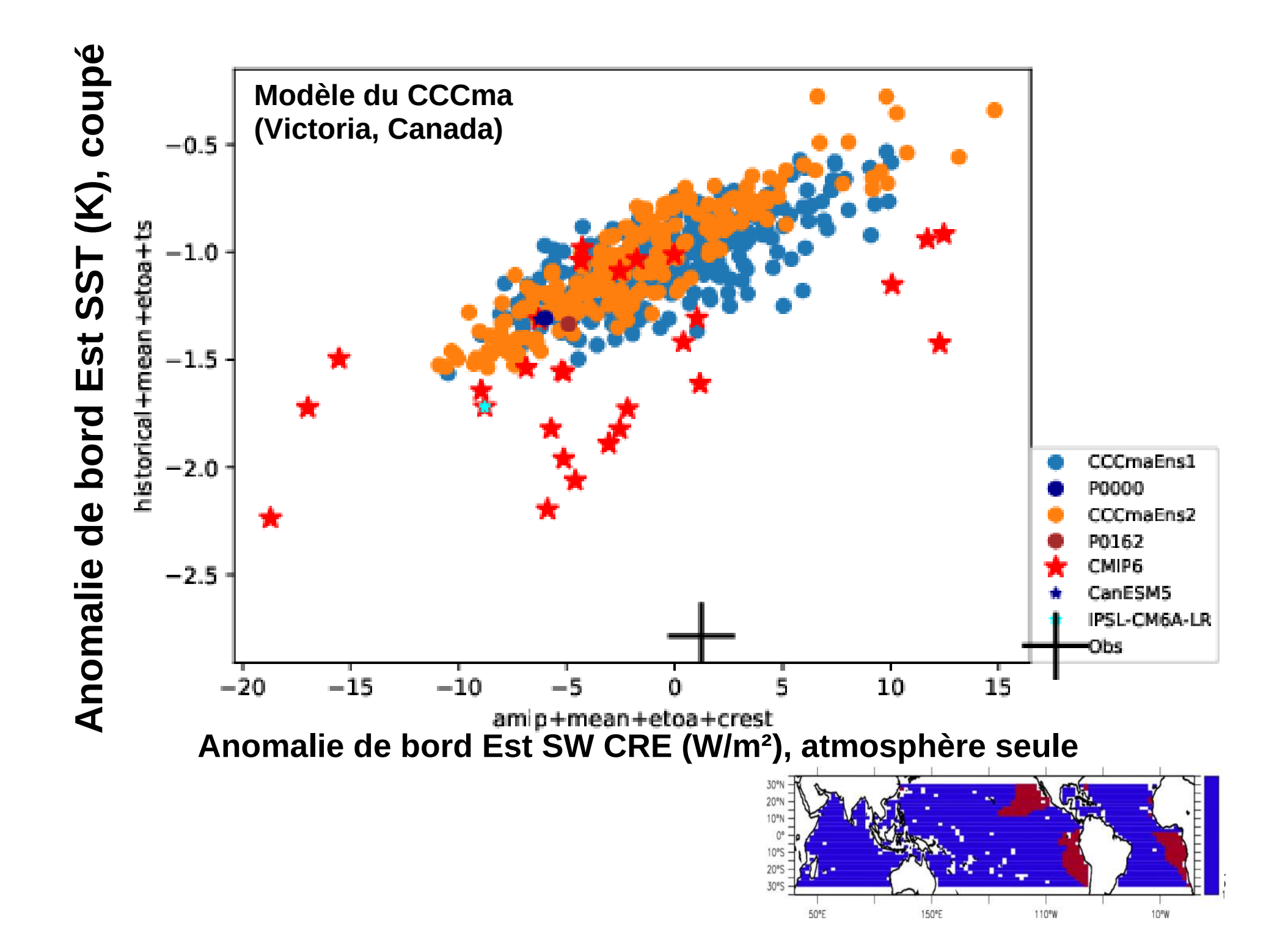

## **4. Utilisation des PPEs pour la compréhension du climat/modèle**

Permet d'explorer le lien entre métriques/paramètres, métriques/métriques, paramètres/paramètres dans le NROY

- $\rightarrow$  On peut regarder a priori dans l'hyper-cube.
- → L'HM permet de regarder ces relations dans la zone d'intérêt du modèle 2 exemples :
- $\rightarrow$  lien nuages de glace / rayonnement infrarouge
- $\rightarrow$  travail sur le biais de Bord Est

## **4. Utilisation des PPEs pour la compréhension du climat/modèle**

Permet d'explorer le lien entre métriques/paramètres, métriques/métriques, paramètres/paramètres dans le NROY

- $\rightarrow$  On peut regarder a priori dans l'hyper-cube.
- → L'HM permet de regarder ces relations dans la zone d'intérêt du modèle 2 exemples :
- $\rightarrow$  lien nuages de glace / rayonnement infrarouge
- $\rightarrow$  travail sur le biais de Bord Est

#### **Apprendre sur les PPEs :**

Couplé versus forcé Basse versus haute résolution (en cours) Dynamico versus longitude-latitude (en cours) Biais de SST en couplé biais de flux en forcé (en cours) Biais de banquise (voir THC) versus biais du forcé

Tirer des leçons robustes et utilisables dans le processus de tuning

### **5. History matching et la quantification des incertitudes**

**Une des propositions de Daniel Williamson depuis le début : Quantifier l'incertitude sur le climat futur sous contrainte d'observations actuelles (History matching)**

### **II. Toward machine-assisted model improvement and tuning II.1 Revisiting the tuning of IPSLCM6 in 3D**

#### **21 free parameters**

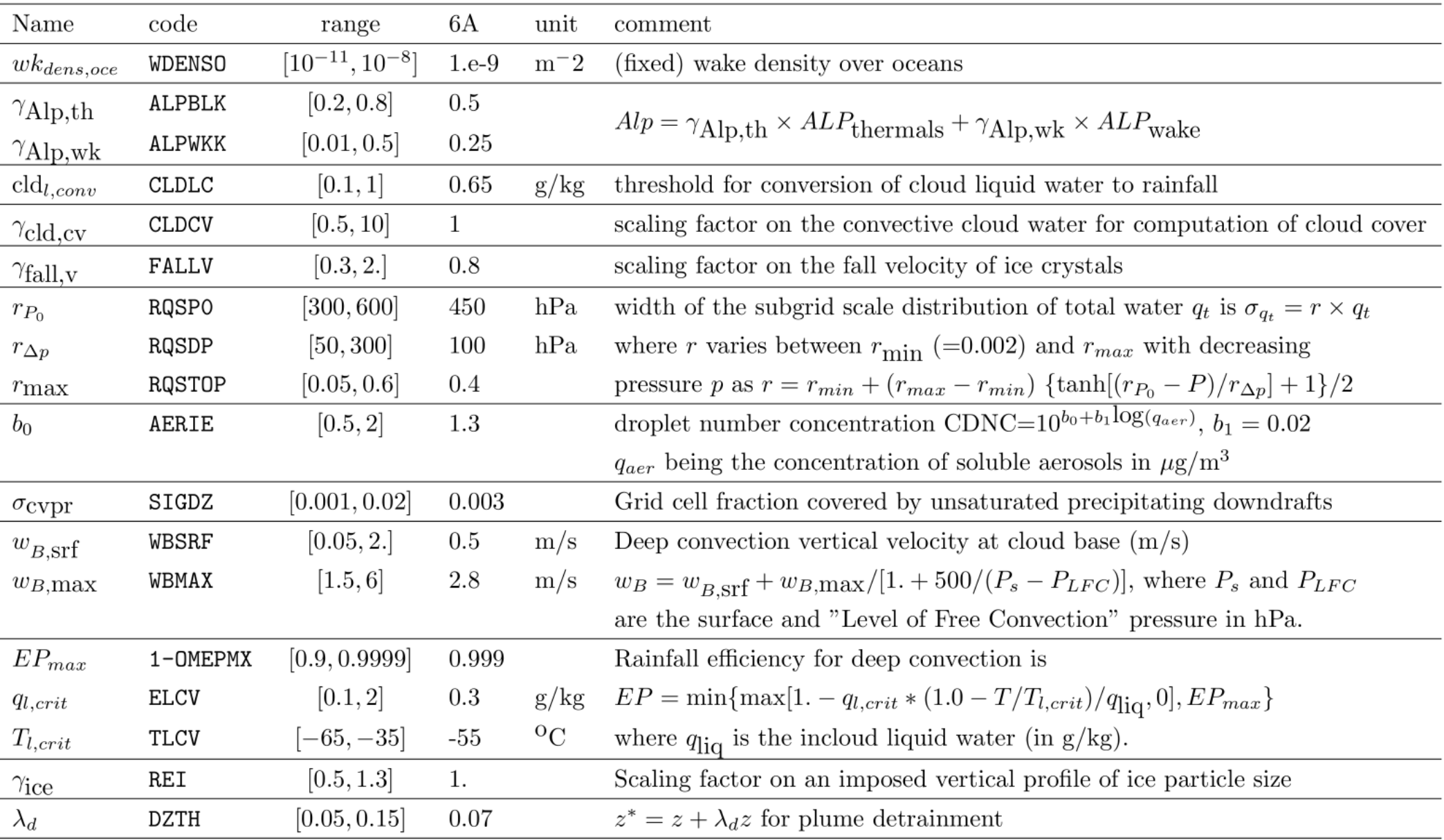

### **II. Toward machine-assisted model improvement and tuning II.1 Revisiting the tuning of IPSLCM6 in 3D**

NET radiation TOA (rt)

Outgoing LW radiation (rlut)

### **14 Metrics**

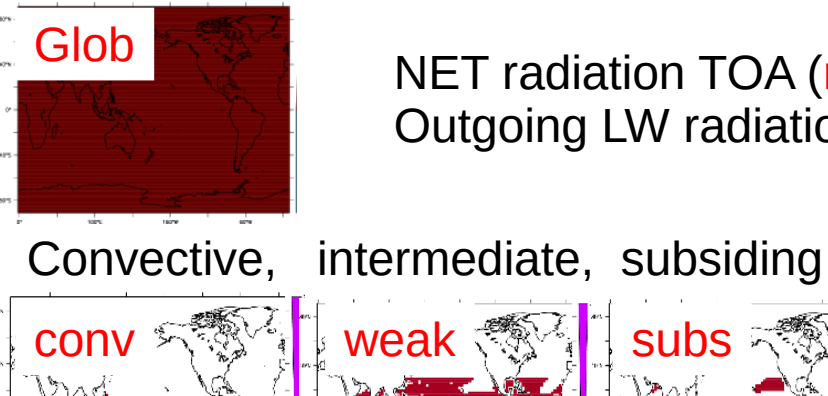

conv

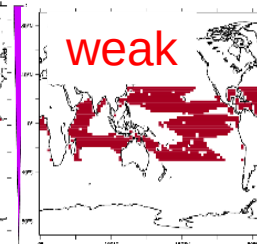

conv 味觉 Tweak <<a>
weak</a>
NES<br/>  $\mathbb{Z}$  subs and subs<br/>  $\mathbb{Z}$ 

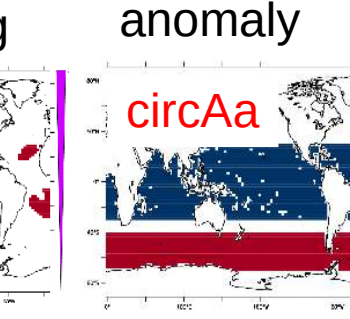

Circum Antact.

SWup TOA (rsut) LWup TOA (rlut)

Surface Latent heat (hfls), CRE SW TOA (crest)

glob.rt glob.rlut circAa.rsut circAa.rlut subs.rsut weak.rsut weak.rsut conv.rsut subs.rlut weak.rlut conv.rlut etoa.crest etoa.hfls MJO Pday>50 AMMA

**15 metrics**

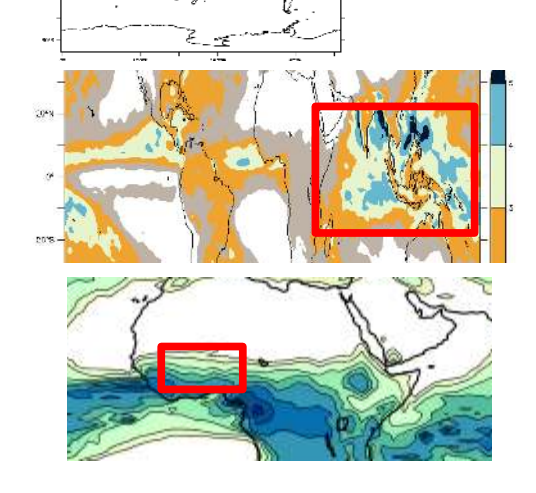

« MJO » : rainfall variab. Between 20 and 120 day

« AMMA » : Mean rainfall over Sahel

P>50 : Occurence of daily rainfall > 50mm

Wave 1 : 250 (7 crashed) simulations of 2 years each. Metrics computed on year 2

- **II. Toward machine-assisted model improvement and tuning**
	- **II.1 Revisiting the tuning of IPSLCM6 in 3D**

**Zonal and annual mean of the SW cloud radiative effect of clouds**

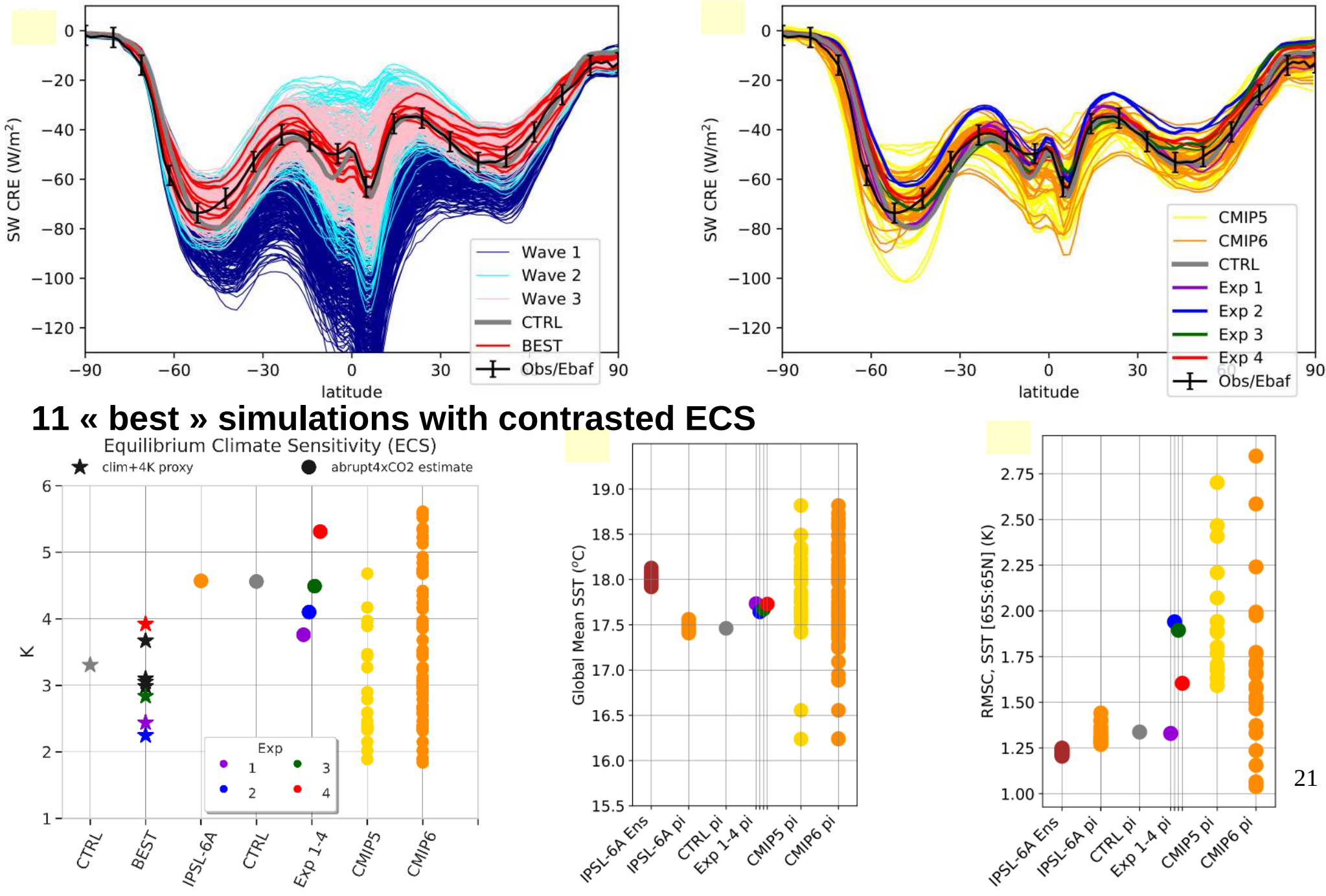

## **5. History matching et la quantification des incertitudes**

**Une des proposition de Daniel Williamson depuis le début : Quantifier l'incertitude sur le climat futur sous contrainte d'observations actuelles (History matching)**

### **Sur un tuning automatique de l'atmosphère avec le couplé IPSL-CM6A :**

On trouve automatiquement un certain nombre de configurations qu'on aurait pu mettre dans la base de données CMIP6

On balaie une grande plage d'ECS

(publié dans Science Advances, Hourdin et al. 2023, Toward machine-assisted tuning avoiding the underestimation of uncertainty in climate change projections)

### **Alternative aux contraintes émergentes :**

Contraintes émergeantes :

On trouve une relation entre un comportement du modèle en climat présent et en changement climatique, observable et dont on comprend le mécanisme.

On utilise des contraintes sur le comportement actuel pour sélectionner les « bons modèles » pour le futur.

Très proche dans la philo. Mais beaucoup d'incertitudes difficiles à quantifier

## **Conclusion**

#### **Le tuning ne se fera pas en bloc**

On peut à la fin réserver une plage de tuning de quelques paramètres sur le modèle complet. Mais beaucoup doit être fait en amont sur des configurations 1D, forcées (pas forcément seulement atmosphère), avec des boucles de rétroactions coupées …

Ca marche en pratique : par exemple le retuning atmosphérique si le reste du couplé n'a pas changé. Mais : ce qui marche pour l'instant c'est ce qu'on savait faire à la main avant et qu'on automatise

#### **Les PPEs multi configurations**

peuvent nous apprendre énormément et aider au tuning

Apprendre les relations basse/haute résolution

Apprendre les relations couplé/forcé : SSTs, banquise, THC …

Comment ?

Utiliser des EOFs et des émulateurs des amplitudes pour projeter une configuration sur une autre ?

**Jusqu'où veut on aller dans la quantification des incertitudes paramétriques dans CMIP7 ?**

**Un champ de recherche. Un chantier pour les 20 ans qui viennent.**